# VIVO VALORIZA EMPRESAS

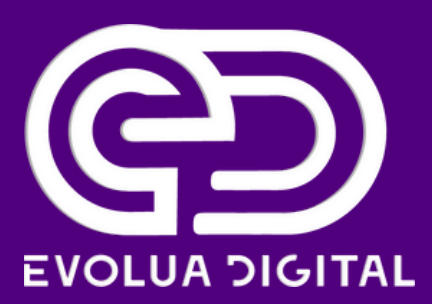

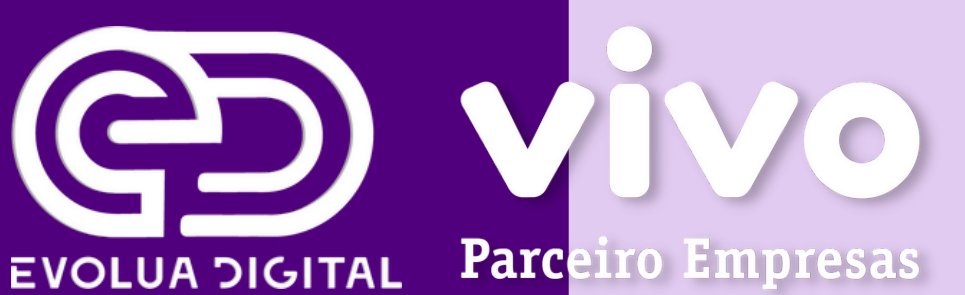

# NÃO SABE AINDA COMO ACESSAR SEUS BENEFÍCIOS NO APLICATIVO **MEU VIVO EMPRESAS?**

# **VENHA QUE VAMOS TE ENSINAR!**

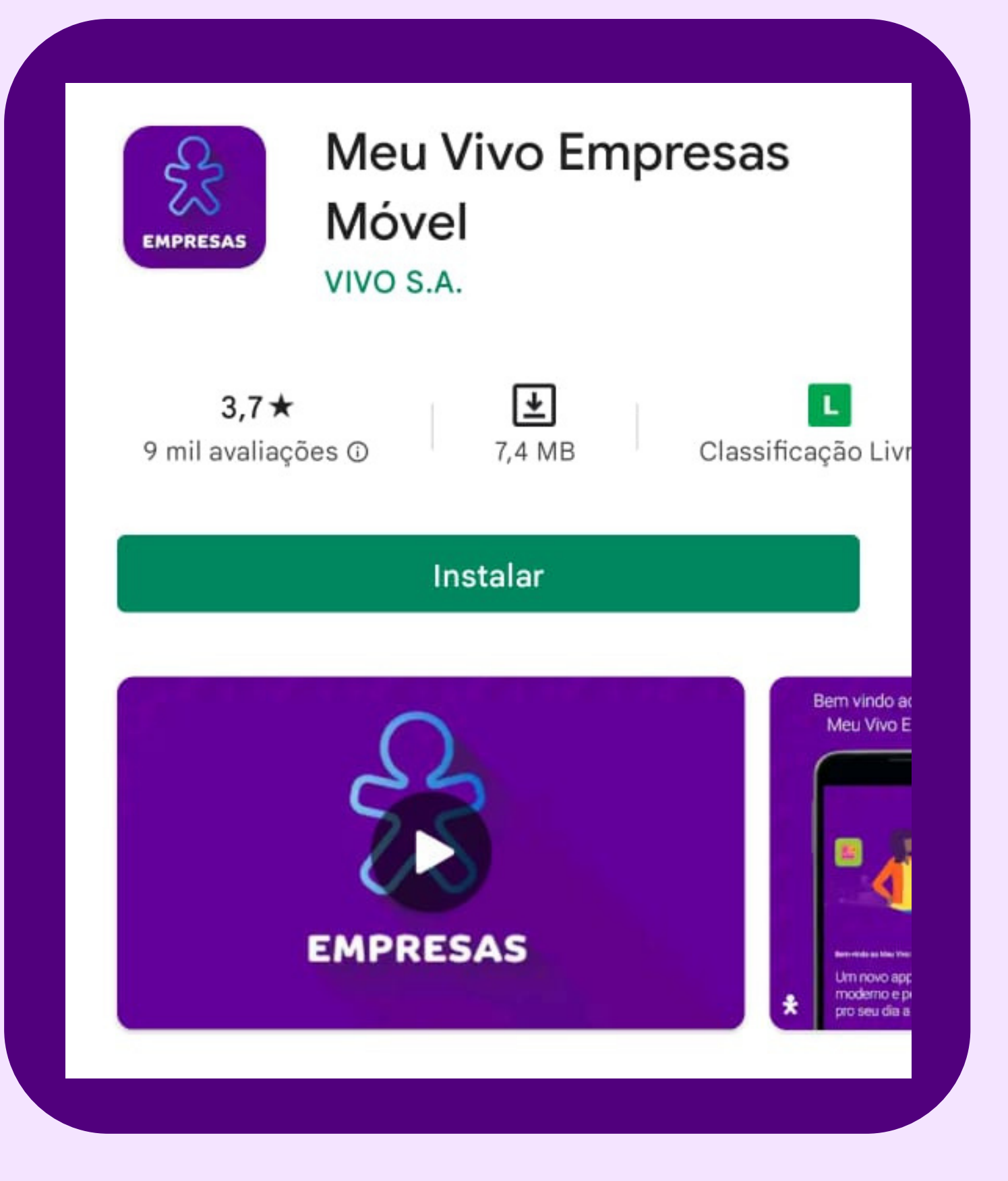

# **MEU VIVO EMPRESAS MÓVEL**

### PRIMEIRO VÁ ATÉ A PLAY **STORE OU APPLE STORE E BAIXE O APLICATIVO:**

AO ENTRAR NO APLICATIVO ELE DARÁ OPÇÃO DE GERENCIAR AS LINHAS EMPRESARIAIS OU APENAS ACESSA-LAS.

NESSE CASO PARA ACESSAR OS BENEFÍCIOS CLIQUE EM ACESSAR APENAS A MINHA CONTA CORPORATIVA.

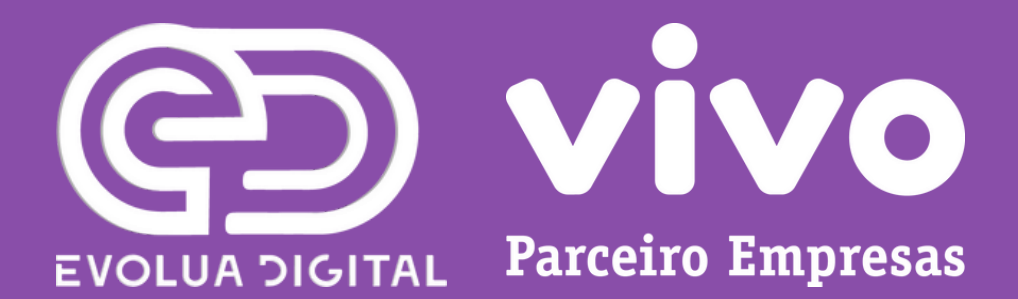

**Entrar** 

Quero acessar apenas a minha linha corporativa

**Entrar** 

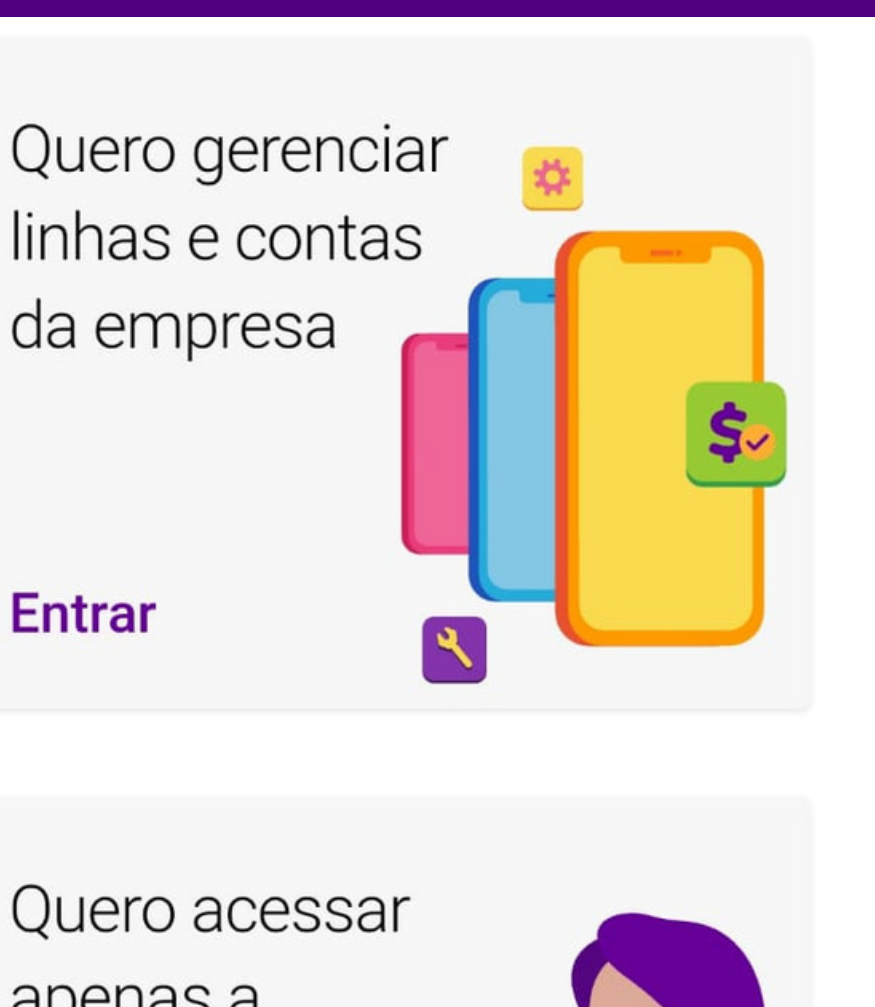

# EM SEGUIDA VOCÊ DEVERÁ **COLOCAR O NÚMERO DA** LINHA QUE VOCÊ UTILIZA E EM SEGUIDA IRÁ RECEBER UM SMS COM CÓDIGO DE CONFIRMAÇÃO.

 $\leftarrow$ 

### Bem-vindo ao Meu \ Empresas

AOUI VOCÊ PODE

Ver informações da sua linha corporativa Vivo móvel.

Digite seu celular Vivo

**Entrar** 

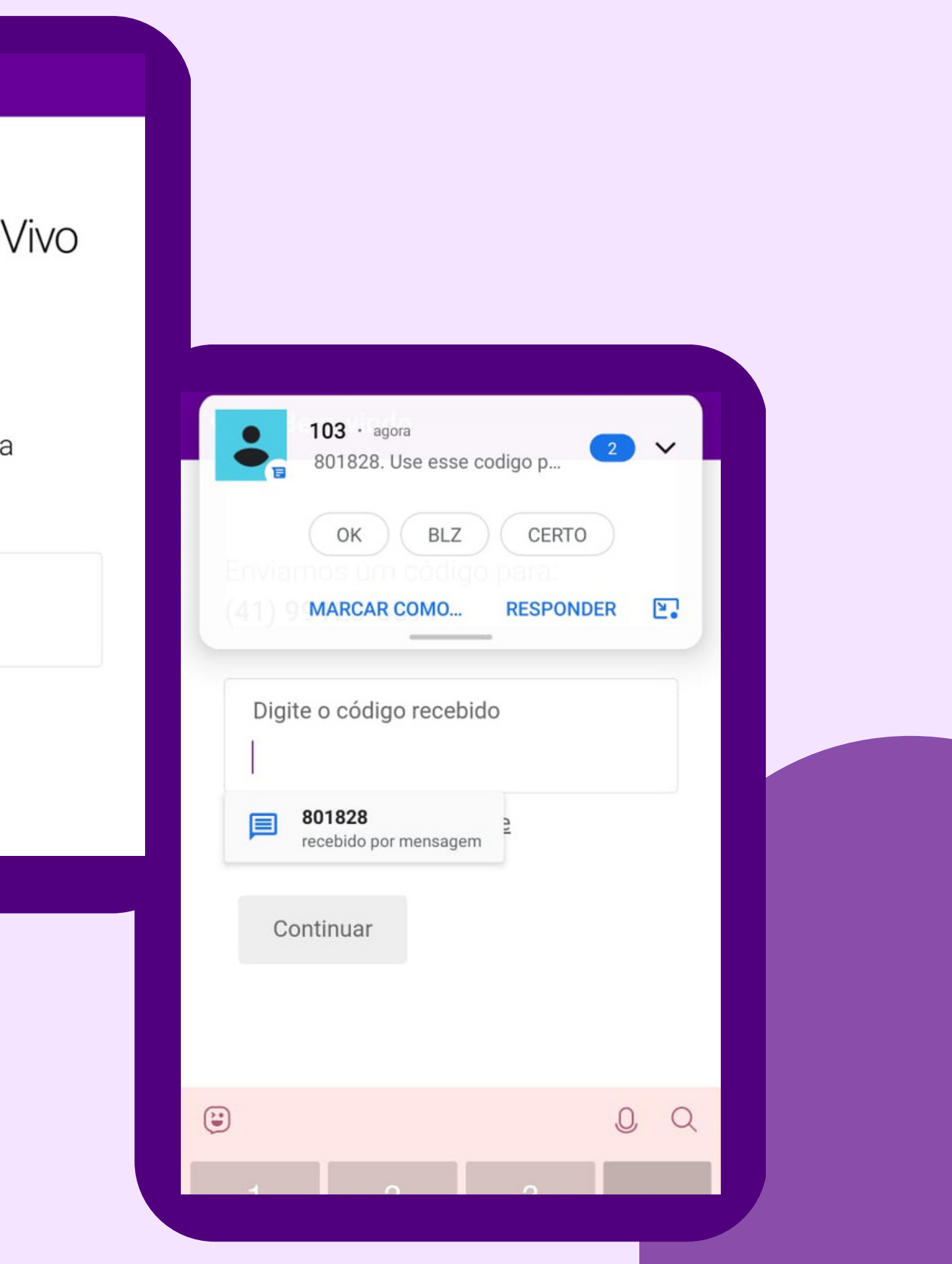

### Início

Olá, você está em **EVOLUA TELECOM EIRELI** 

BENEFÍCIOS PRA VOCÊ

**VIVO VALORIZA EMPRESAS** Conheça os benefícios exclusivos para você

vivo valoriza<sup>\*</sup><br>empresas

☆常

CONSUMO

PARA ACESSAR SEUS BENEFÍCIOS ASSIM QUE VOCÊ JÁ ESTIVER LOGADO IRÁ APARECER NA TELA **INICIAL "CONHEÇA OS BENEFÍCIOS** EXCLUSIVOS PARA VOCÊ" É SÓ **CLICAR NELE.** 

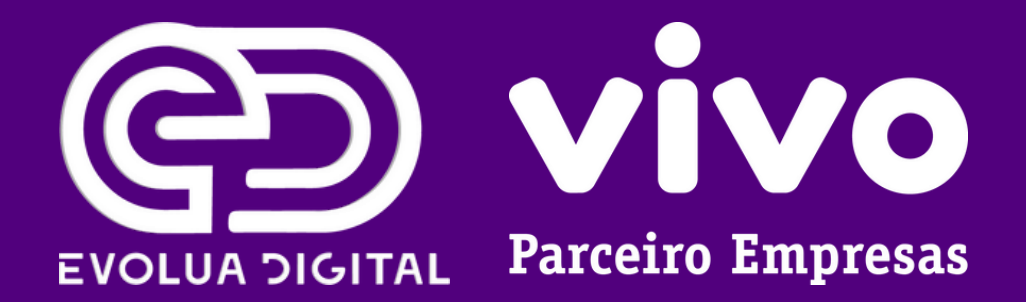

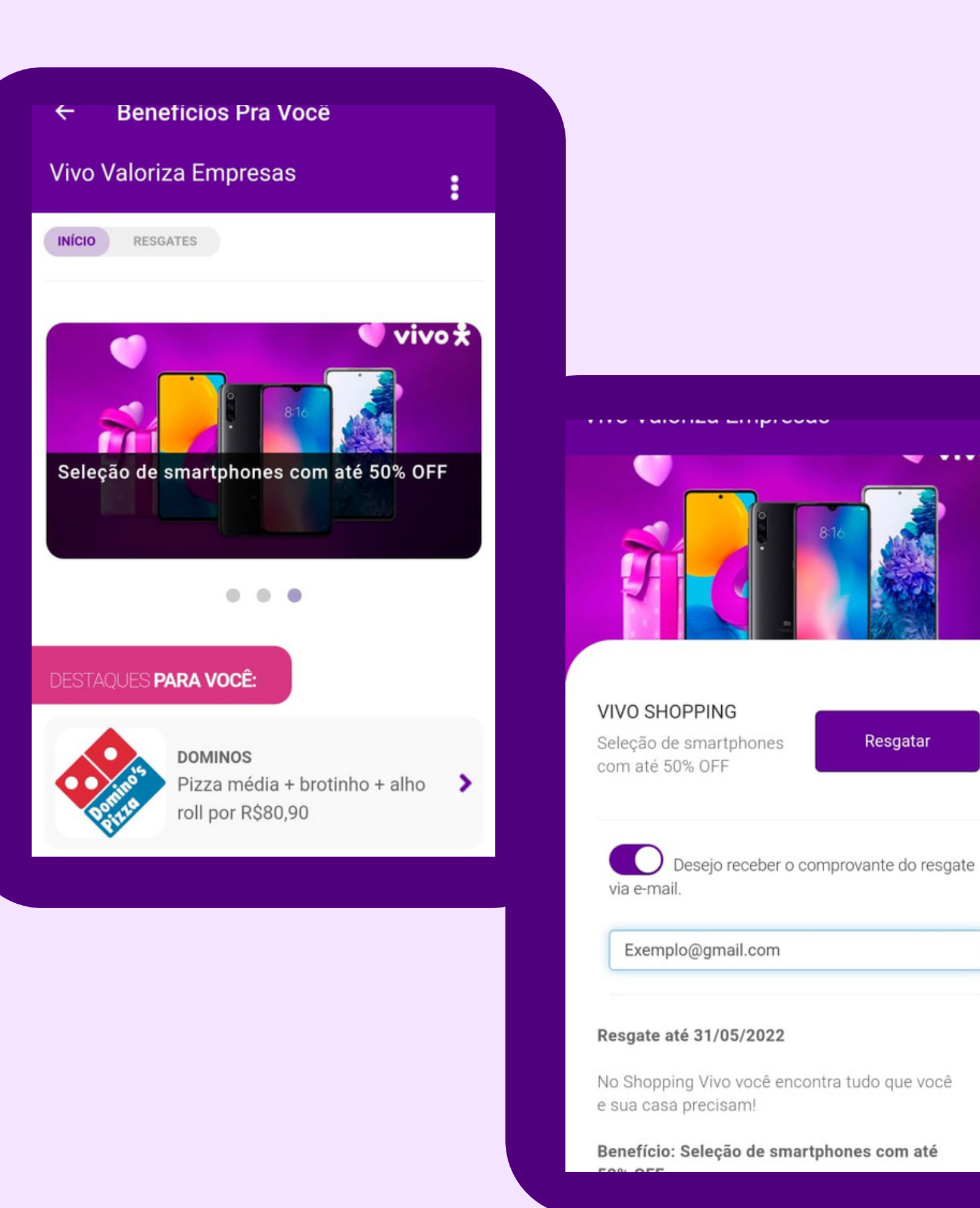

š  $\cdots$ 

Resgatar

PRONTO! AQUI VOCÊ PODERÁ VER AS OFERTAS ATUAIS DE DESTAQUE E ABRINDO ESSAS OFERTAS VOCÊ **CONSEGUE VER COMO É FEITO O RESGATE DO CUPOM DESEJADO!!** 

### <u>ruivingu Eimpreoud</u>

### **DESTAQUES PARA VOCÊ:**

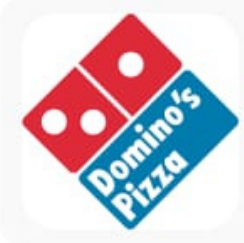

**DOMINOS** Pizza média + brotinho + alho roll por R\$80,90

### **GOCASE** Ganhe 15% OFF em todo site Gocase

e

**EVINO** Seleção de vinhos Evino: Leve 6 e pague apenas 3

### MAIS OPÇÕES DE RESGATE:

Qual parceiro você procura?

 $\alpha$ 

ž

 $\rightarrow$ 

# TAMBÉM PODERÁ PESQUISAR SE<br>HÁ OUTROS PARCEIROS DA SUA PREFERÊNCIA COM CUPONS NO **MOMENTO! LEGAL NÉ?**

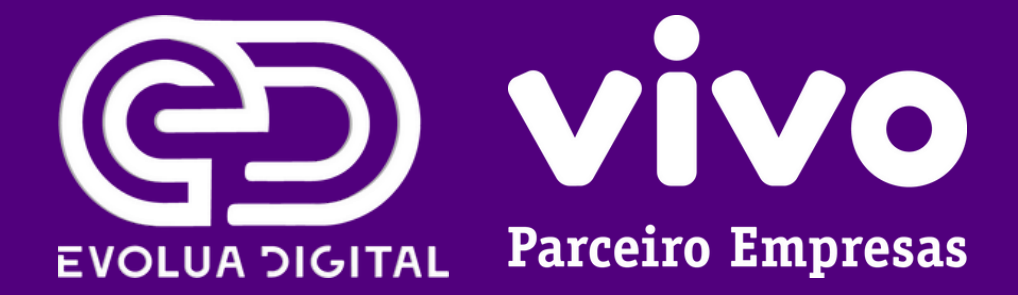

# **BENEFÍCIOS PARA O SEU NEGÓCIO**

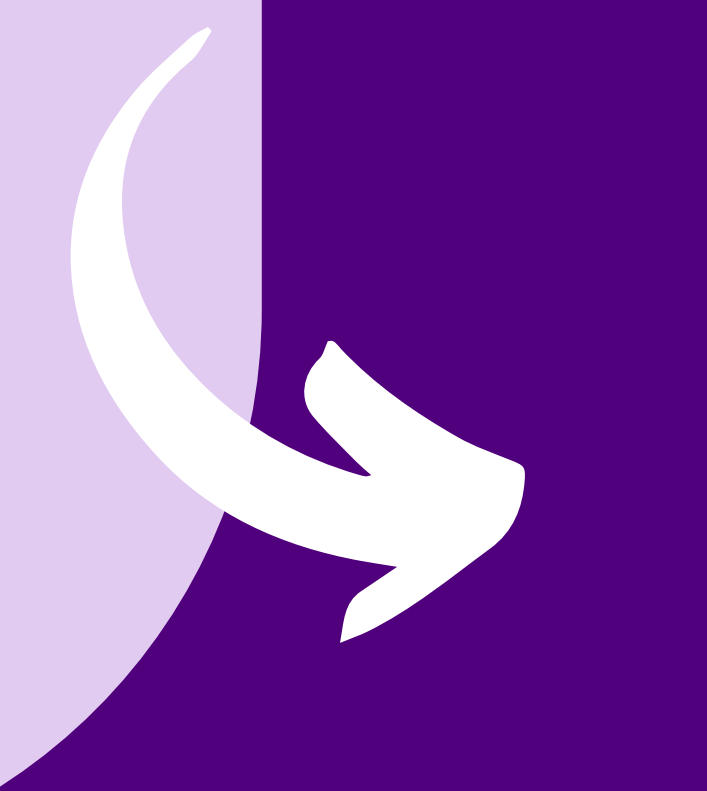

Benefícios para o seu negócio

Tecnologia

Factorial

Saiba mais

planos da Factorial

Financas

VR Benefícios

Alimentação)

Saiba mais

Isenção de tarifas de crédito e

emissão de novos cartões e pontos

no VR Fidelidade (VR Refeição e VR

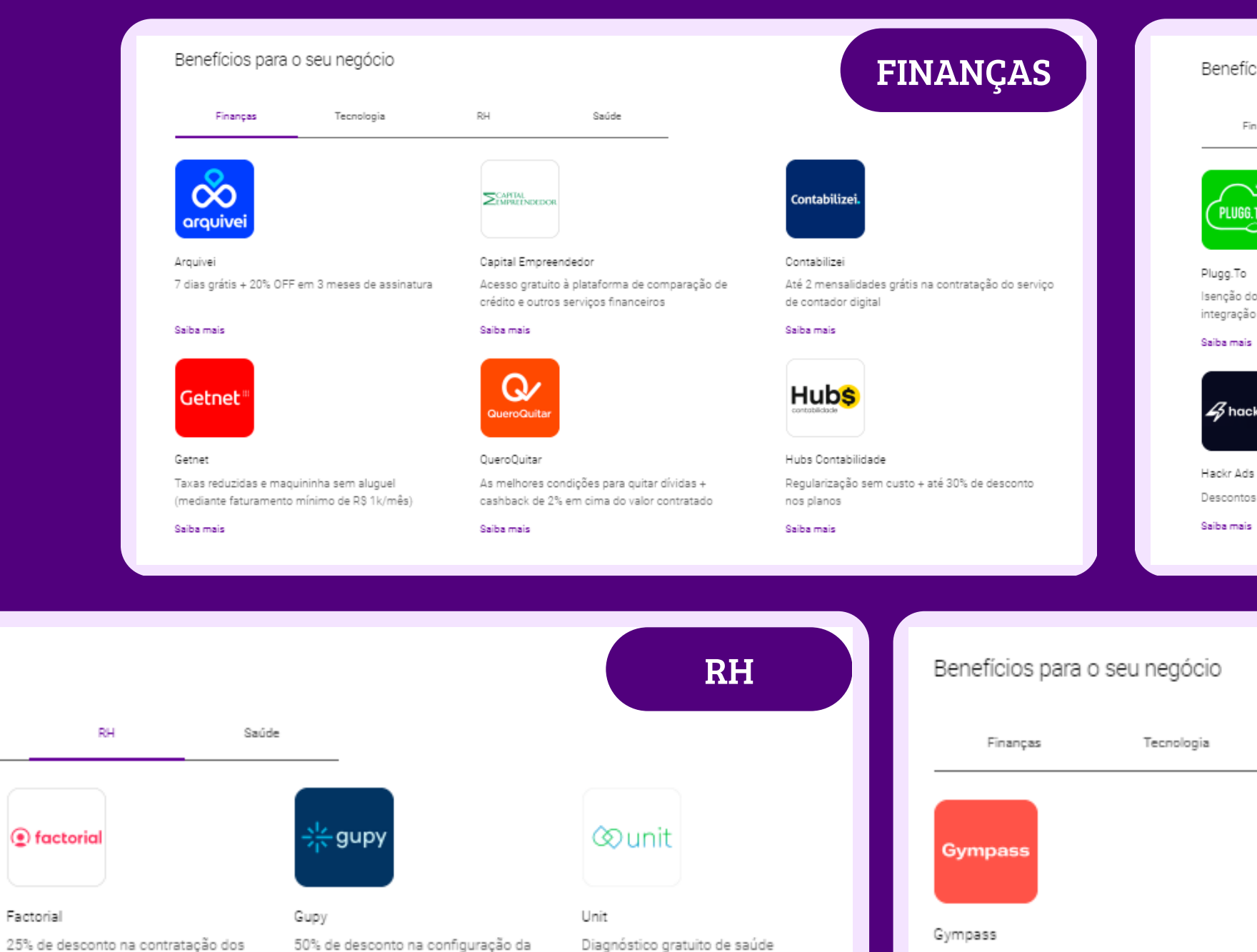

30% de desconto no investimento mensal pago pela empresa para que os funcionários tenham acesso aos planos

Saiba mais

Saiba mais

plataforma (setup) + uma

Diagnóstico gratuito de saúde financeira + 4h/ano de treinamento de educação financeira

mensalidade gratuita Saiba mais

### Benefícios para o seu negócio

Tecnologia

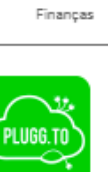

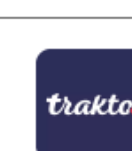

### Isenção do setup no plano anual + 2 meses grátis e integração ilimitada com marketplaces

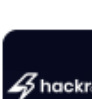

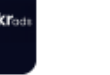

Descontos de até 67% OFF nos planos

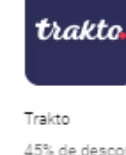

### 45% de desconto no Plano Trakto Premium Mensal

Saúde

Saiba mais

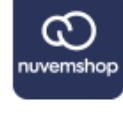

Nuvemshop

30 dias grátis + 20% de desconto nas mensalidades

Saiba mais

### **TECNOLOGIA**

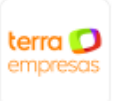

### Terra Ads

Anuncie sua empresa com desconto em um dos maiores portais do Brasil

### Saiba mais

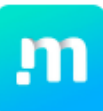

Manycontent Plano Especial por R\$ 48,00/mês

Saiba mais

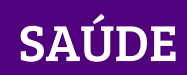

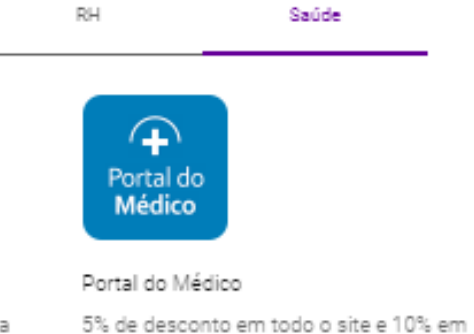

campanhas especificas

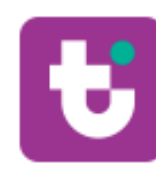

### TI Saúde

40% OFF por licença na plataforma de soluções para a área da saúde

Saiba mais

Saiba mais

## Condide **VANTAGENS** Natahoea Candide 15% de desconto no alte E BENEFÍCIOS **PARA SEUS** COLABORADORES:

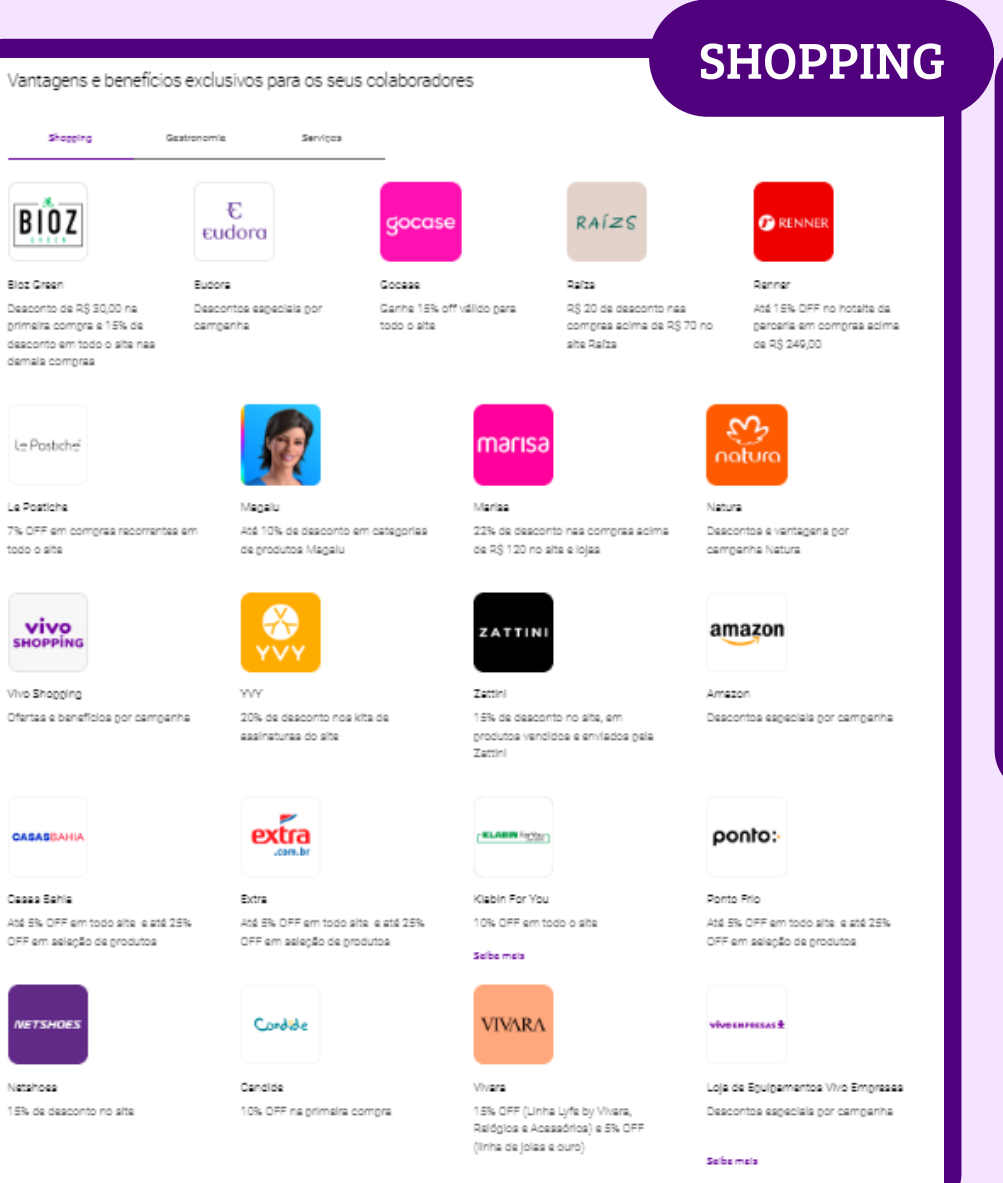

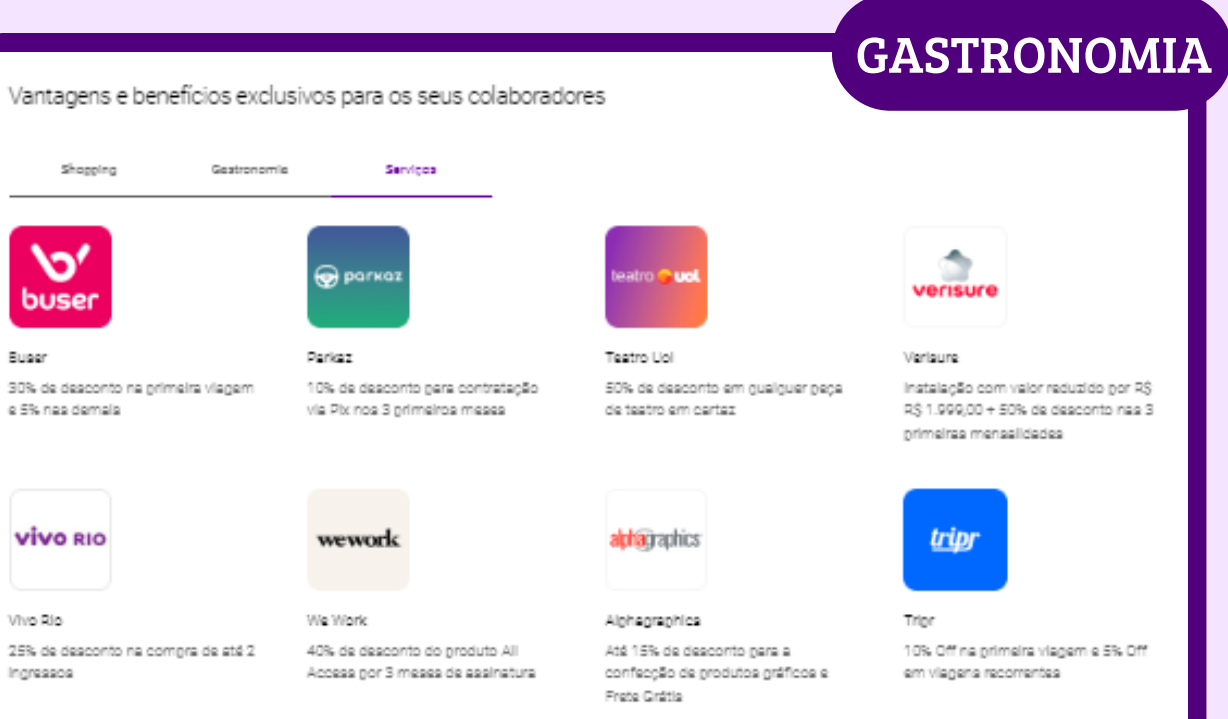

Salba mala

### **SERVIÇOS**

Vantagens e benefícios exclusivos para os seus colaboradores

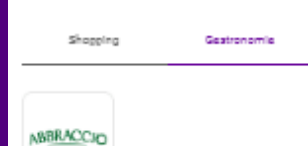

anhe Carbonara Bites (10 unidades) na compra de

 $\$$  50,00 de desconto nas compras a partir de R $\$$ 

an siauna sonaig son sitian para sia ois oisp 00,001

20% OFF na compra de máquinas de café no site

Senefits e ganhe um voucher de sté R\$ 100,00

ovithega uo lagioning ciang m

dicográd

6w

onfraria Grand Cru

 $\mathbf{\bar{N}}$ 

**NESPRESSO** 

iganresso

Crand Cru

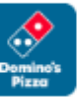

Servicos

Domino's Pizza 90% de desconto em gizzas médias e grandes de qualquer sabor

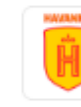

Hansman 15% off am todo alte Havanna

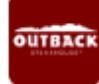

Outbook

Canha uma Bioomin' Onion comprando um prato principal ou aparitivo de segunda a guinta

Evino Descontos e ventagens por campanha Bilino

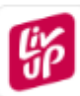

### Liv Up

25% de desconto na 1º compre até R\$70 e 5% de cashback em compras a partir de R\$300,00 em tods o site e na categoria mercado

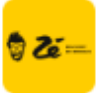

Zé Delivery Até 40% Off ou Frete Grétia para pedir um Zé

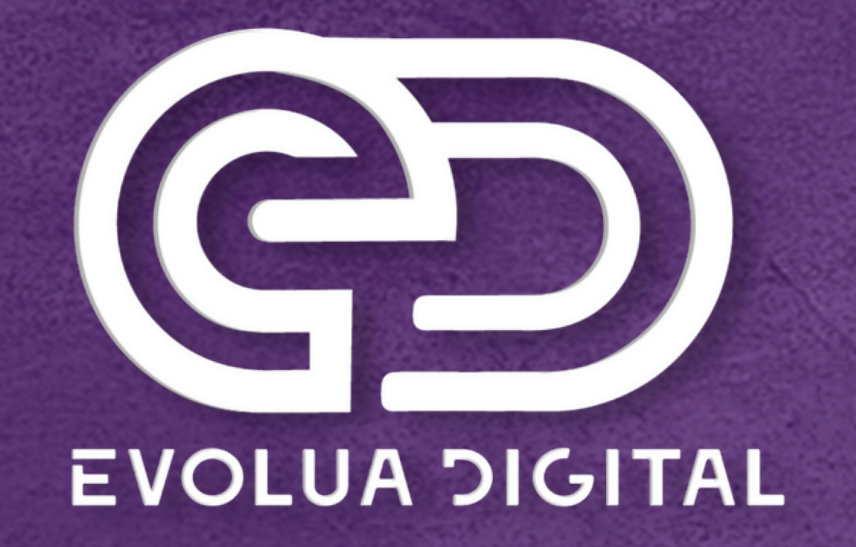

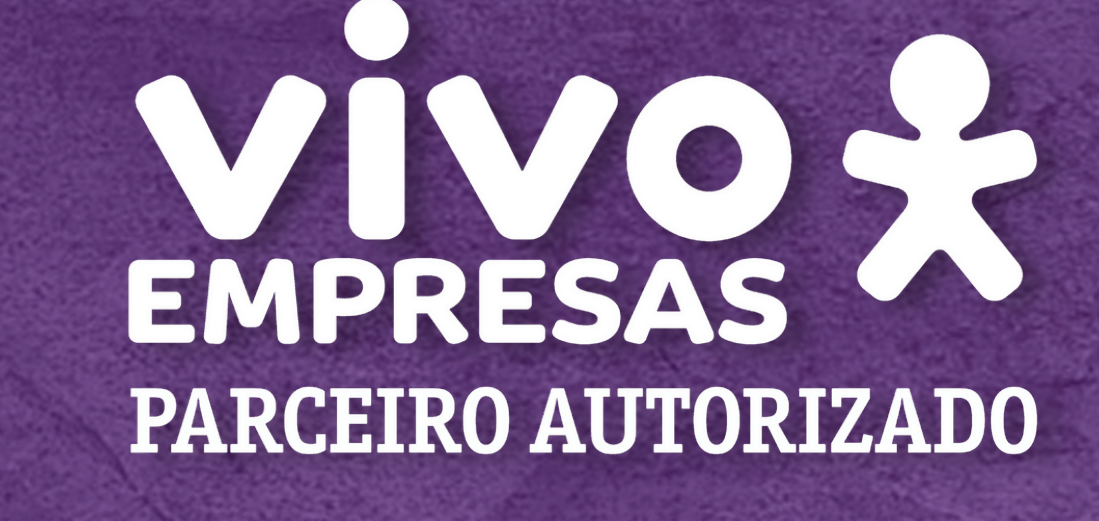

Dúvidas ou sugestões envie um e-mail para contato@evoluatelecom.com.br ou entre em contato no(41) 3093-9768.